# 毎年大好評!気軽に聞けるパソコンセミナ

### 午前の部

## ■ワード基礎講座

ワードを使いこなすことで、今までの資料や企 画書などの書類が、説得力のあるものに生まれ 変わります。

文字入力や文字の装飾、文書レイアウトなど の基礎から説明しますので、初めての方やまだ パソコンに苦手意識をお持ちの方には、最適な 内容です。是非この講座をご活用いただきワー ドを仕事の強い味方にしてください。

#### カリキュラム カリキュラム

- 1. 効率の良い文字入力方法
- 2. 挨拶文を簡単に入力する
- 3.箇条書きの入力,イラストの挿入
- 4.文書の印刷・保存
- 5.事業継続力強化計画の作成 等

機器構成等:Windows 10+Microsoft office Word 2013

### 午後の部

ワードビジネス活用講座 ~POP・チラシの作成~

ビジネスの業務効率に欠かせないワードの実<br>\*※※\*\*~ 務を学ぶ講座です。

イラストや画像を挿入して、さらには図形を使 うことで、POPやチラシを作成するための知識も 習得できる講座となります。

本講座でワードの応用機能はもちろん、効果 的できれいなPOPの作成方法を学びましょう。

- 1.イラストの挿入方法と扱い方
- 2. 画像の挿入方法と扱い方
- 3.図形の扱い方
- 4.POPの作成
- 5.事業継続力強化計画の作成 等

機器構成等:Windows 10+Microsoft office Word 2013

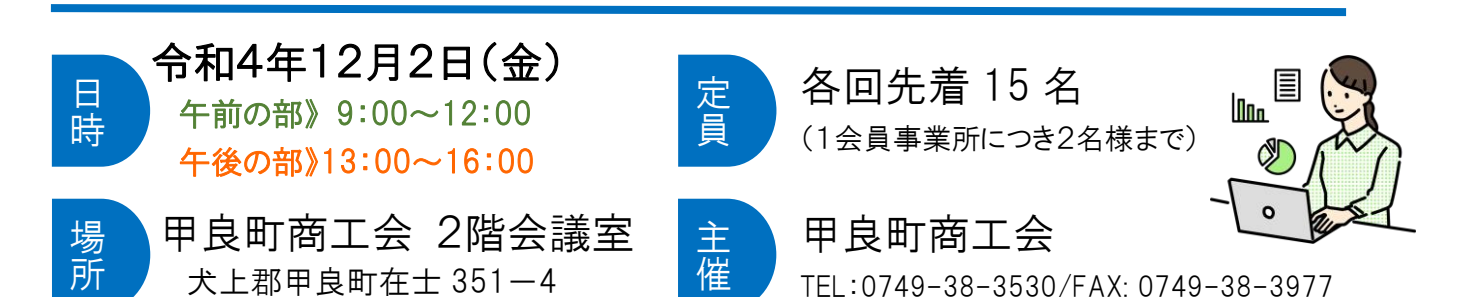

●新型コロナウィルス感染症対策●

セミナー開始前に全パソコンをアルコール除菌液にて消毒しております。

講師は、マスクを着用して講義させて頂きます。受講する際は、マスク着用でお願い致します。

### 甲良町商工会 行 (FAX:0749-38-3977) パソコンセミナー受講申込書

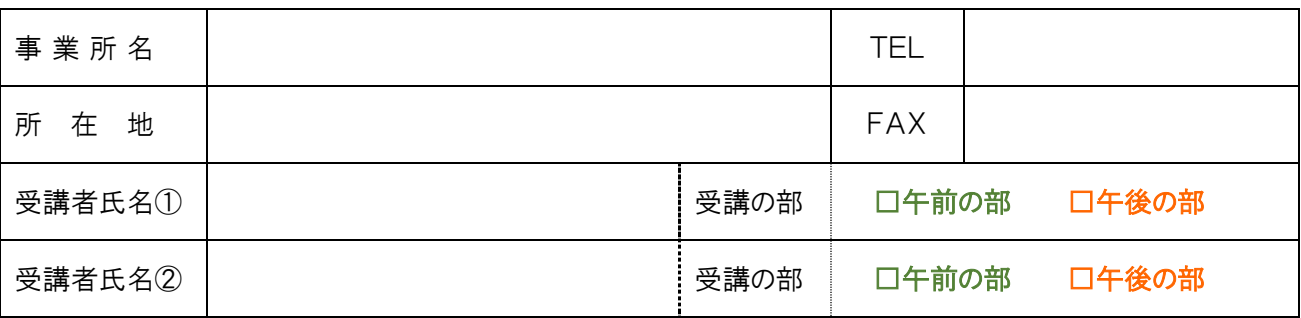

※ ご記入いただきました情報は、当会からの各種連絡・情報提供にのみ利用させて頂きます。

※ 天災、交通ダイヤの乱れ、講師の病気等の事情により中止または延期となる場合があります。